*Наталя ШЕВЧУК, консультант із питань бухгалтерського обліку та оподаткування*

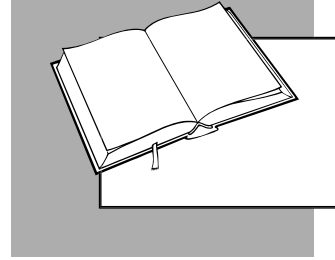

## НАКАЗИ ПРО ОРГАНІЗАЦІЮ ПДВ-ОБЛІКУ

Облік ПДВ повинен бути організований належним чином. У консультації розглянемо, які накази та в яких ситуаціях необхідно для цього скласти.

## **Застосування рахунків**

Оскільки Інструкція № 141 була скасована, для обліку сум ПДВ платники можуть керуватися правилами, установленими ПК, НП(С)БО, Інструкцією № 291 (це випливає з Листа № 35210).

Усі нюанси, що стосуються обліку ПДВ, прописуються в **наказі про облікову політику** підприємства. Це може бути, наприклад:

**1)** порядок відображення операцій на субрахунках другого та третього порядку, наприклад:

- **6431** «Податкові зобов'язання за передоплатами» – для обліку податкових зобов'язань при отриманні передоплат від покупців (замовників) за товари (послуги);
- **6432** «Податкові зобов'язання, що підлягають коригуванню» – для обліку операцій із нарахування податкових зобов'язань при придбанні в платників ПДВ товарів або послуг, які будуть повністю або частково використовуватися в операціях, що не обкладаються ПДВ, або в негосподарській діяльності;
- **6441** «Податковий кредит за передоплатами» – для обліку податкового кредиту при перерахуванні передоплат постачальникам (підрядникам) за товари (послуги);
- **6442** «Податковий кредит непідтверджений» – для обліку вхідного ПДВ, не підтвердженого податковими накладними, зареєстрованими в Єдиному реєстрі податкових накладних (далі – ПН, ЄРПН);

**2)** порядок включення до витрат сум:

- компенсуючих податкових зобов'язань, нарахованих на підставі п. 198.5, 199.1 ПК;
- ПДВ, не підтверджених зареєстрованою постачальником ПН, – після закінчення граничних 1 095 днів.

Докладно про те, хто повинен затверджувати наказ про облікову політику та які положення до нього включати, див. у ПК, 2020, № 24, с. 4.

## *Реєстрація ПН і РК*

ПН і розрахунки коригування (далі – РК) до них оформляються зараз в електронному вигляді, що передбачає накладення кваліфікованого електронного підпису (далі – КЕП).

Згідно з п. 201.1 ПК постачальник зобов'язаний надати покупцеві електронну ПН, що містить КЕП уповноваженої платником особи та зареєстровану в ЄРПН.

Усі електронні ПН спочатку скріплюються КЕП посадових осіб постачальника – платника ПДВ (головного бухгалтера (бухгалтера) або керівника, якщо відсутня посада бухгалтера), а потім КЕП, яка є аналогом відбитка печатки (за її наявності) (п. 10 Порядку № 1246).

Як бачимо, Порядком № 1246 установлено перелік осіб, які повинні підписувати ПН і РК.

*А чи повинен головний бухгалтер бути єдиною вповноваженою особою, яка накладає свій КЕП на ПН і РК при їх реєстрації в ЄРПН?* 

**Ні, не повинен.** Право накладення КЕП на ПН або РК може бути делеговане іншій особі – бухгалтерові, відповідальному за оформлення ПН і РК, менеджерові і т. д. Документом, який надає іншій особі повноваження підписувати ПН

або РК може бути, зокрема, наказ керівника підприємства (ЗІР, категорія 101.16).

Головне – КЕП повинна відповідати тій особі, чиє прізвище зазначено як підписант ПН або РК.

Тобто, якщо прийнято рішення делегувати повноваження на підписання ПН і РК іншій посадовій особі, підприємство повинне отримати для такого працівника КЕП. У цьому випадку ПН і РК підписуються в такому порядку (п. 10 Порядку № 1246):

- спочатку накладається КЕП посадової особи, уповноваженої на підписання ПН або РК;
- потім КЕП, яка є аналогом відбитка печатки (за її наявності).

Наведемо приклад складання наказу про призначення осіб, що накладають КЕП на ПН і РК (див. **зразок 1**).

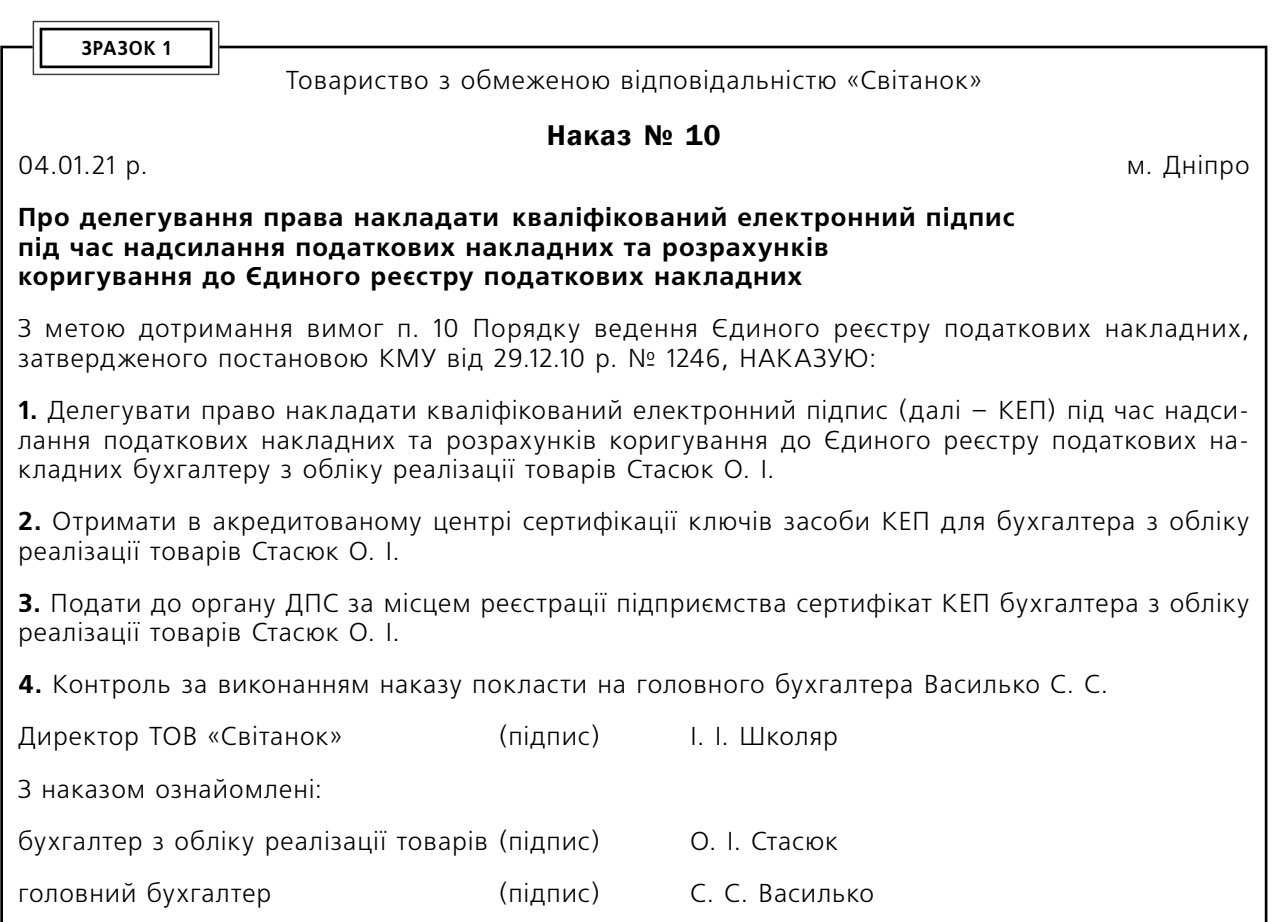

## *Наказ про д уелегвання філіям повноважень на виписування ПН і РК*

ПН і РК до неї складаються особою, яка зареєстрована як платник ПДВ та отримала індивідуальний податковий номер. Філії (структурні підрозділи) підприємства не є платниками ПДВ (пп. 14.1.139, п. 180.1 ПК). Але якщо філія (структурний підрозділ) здійснює постачан-

ня товарів (послуг), то головне підприємство може делегувати йому право виписування ПН і РК до них. Для цього платник ПДВ повинен присвоїти кожній філії (структурному підрозділу) окремий цифровий номер, повідомивши про це податковий орган за місцем своєї реєстрації. Повідомлення про делегування філіям (структурним підрозділам) права виписування ПН і РК здійснюється шляхом подання відповідного додатка до декларації (за формою додатка 2 до Порядку № 21).

Наведемо приклад складання наказу про делегування філіям повноважень на виписування та реєстрацію ПН і РК (див. **зразок 2**).

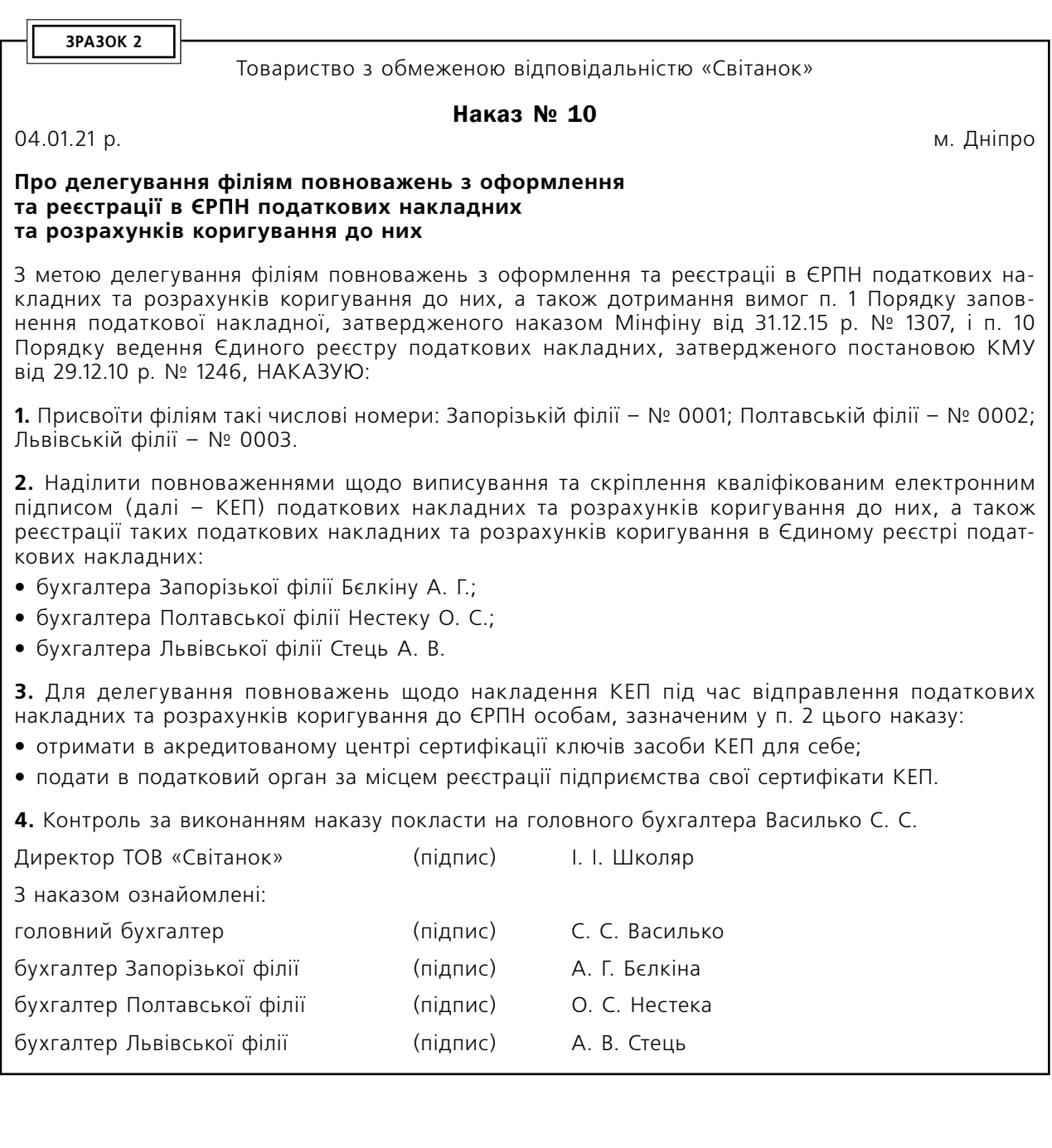

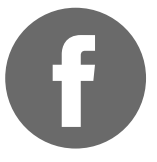

СПІЛКУЙТЕСЯ З РЕДАКЦІЄЮ<br>ВИДАННЯ «БАЛАНС-АГРО»

у групі для агропідприємств на Facebook

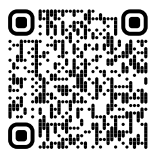